МИНИСТЕРСТВО НАУКИ И ВЫСШЕГО ОБРАЗОВАНИЯ РОССИЙСКОЙ ФЕДЕРАЦИИ Федеральное государственное автономное образовательное учреждение высшего образования «НАЦИОНАЛЬНЫЙ ИССЛЕДОВАТЕЛЬСКИЙ<br>ТОМСКИЙ ПОЛИТЕХНИЧЕСКИЙ УНИВЕРСИТЕТ»

**УТВЕРЖДАЮ** Директор ИШНКБ Д.А. Седнев 2020 г.

### РАБОЧАЯ ПРОГРАММА ДИСЦИПЛИНЫ **ПРИЕМ 2018 г.** ФОРМА ОБУЧЕНИЯ очная

# САПР и основы конструирования электронных устройств

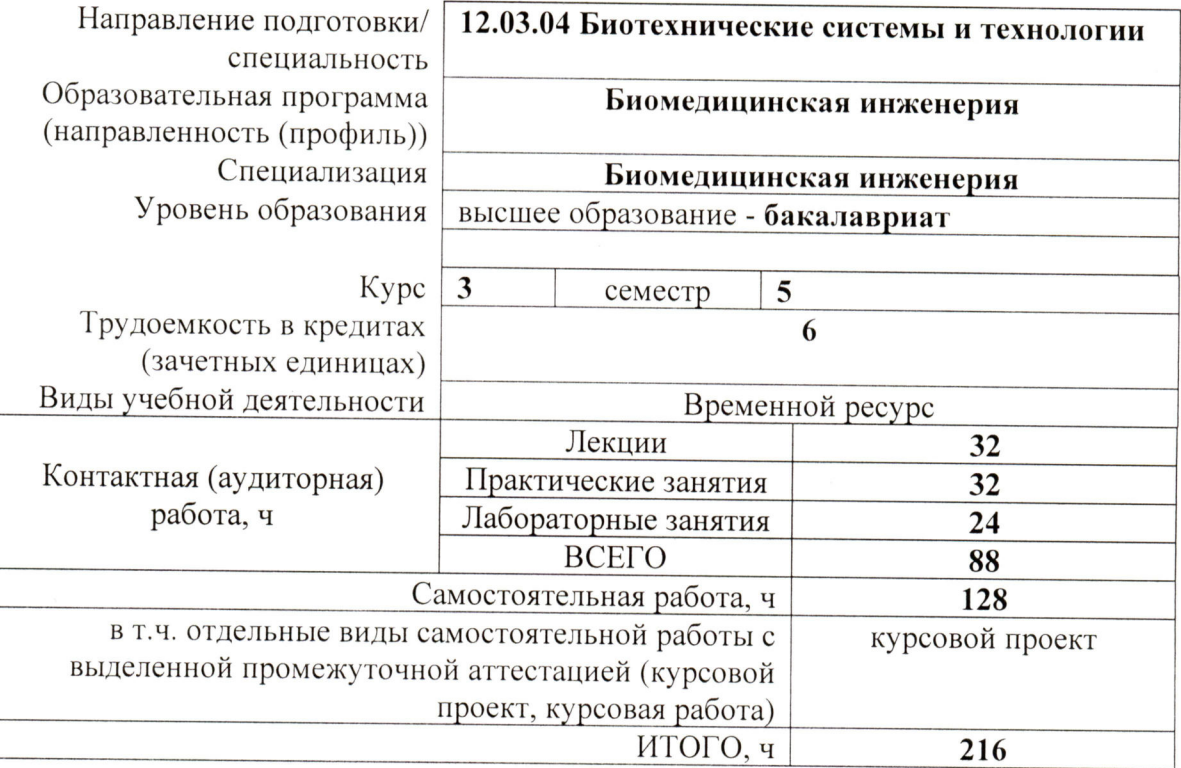

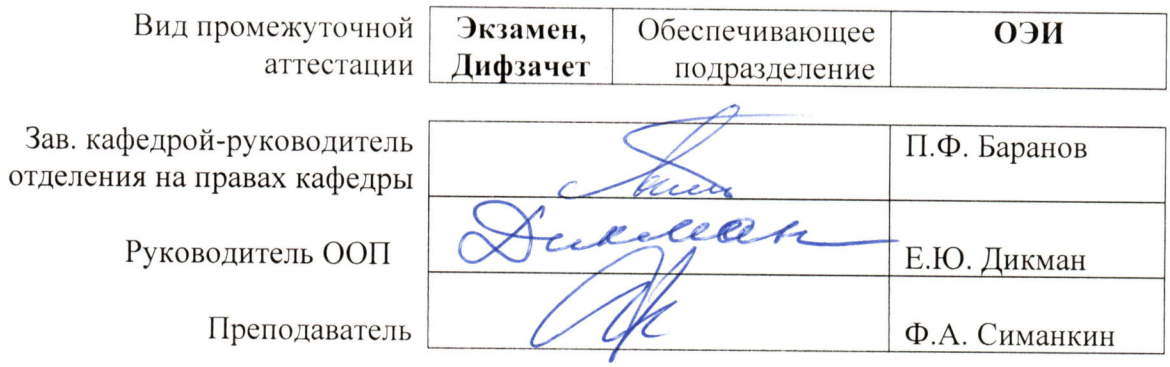

2020 г.

#### 1. Цели освоения дисциплины

Целями освоения дисциплины является формирование у обучающихся определенного (п. 5 Общей характеристики ООП) состава компетенций для подготовки к  $O<sub>O</sub>$ профессиональной деятельности.

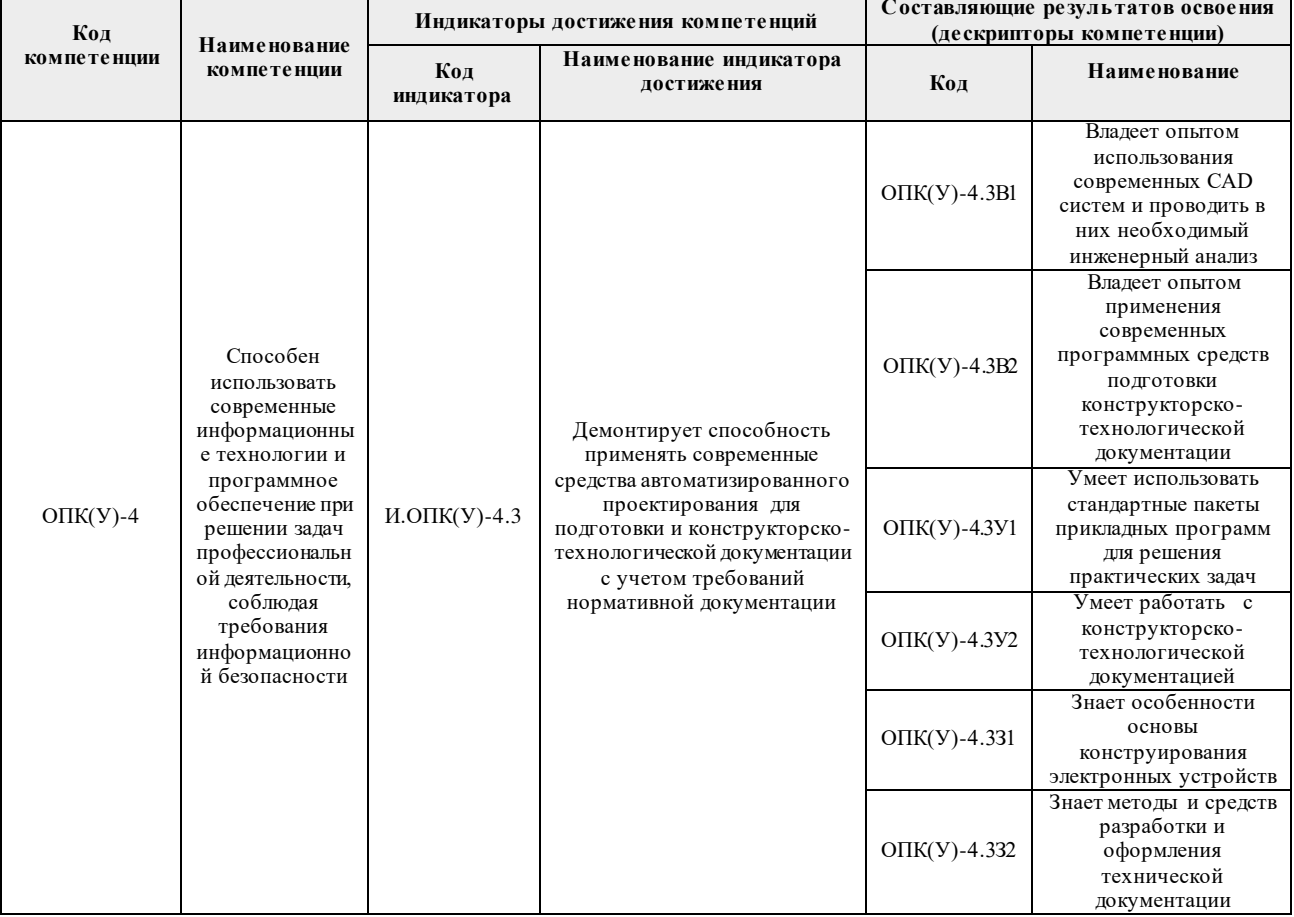

#### 2. Место дисциплины (модуля) в структуре ООП

Дисциплина относится к базовой части Блока 1 учебного плана образовательной программы.

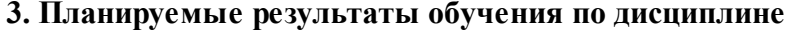

После успешного освоения дисциплины будут сформированы результаты обучения:

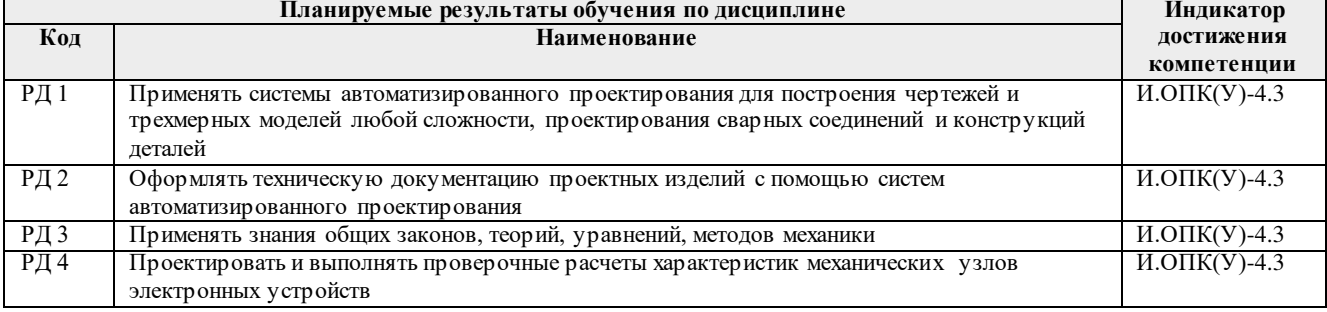

Оценочные мероприятия текущего контроля и промежуточной аттестации представлены в календарном рейтинг-плане дисциплины.

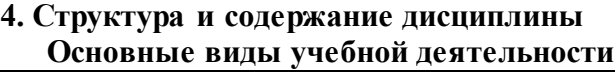

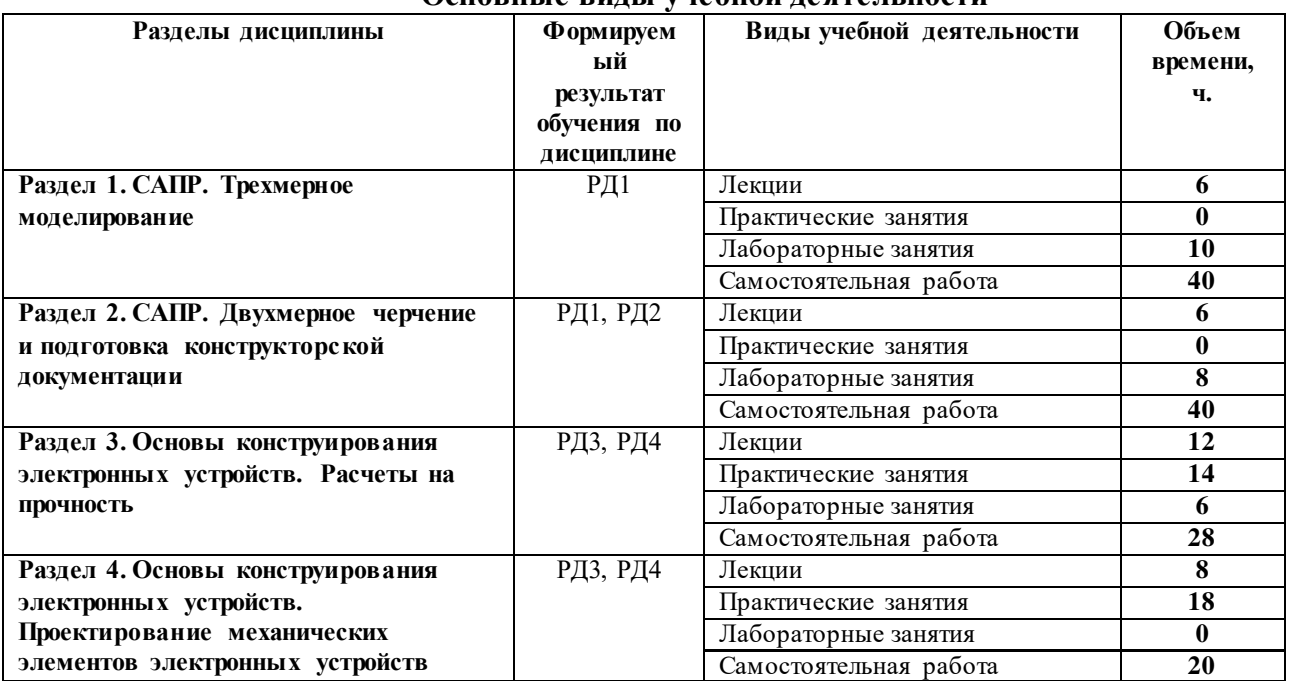

Содержание разделов дисциплины:

**Раздел 1.** *САПР. Трехмерное моделирование*

#### **Темы лекций:**

- 1. Введение. Жизненный цикл изделия. Обзор современных САПР (CAD, CAM, CAE)
- 2. Состав и структура САПР

#### **Названия лабораторных работ:**

- 1. Моделирование детали
- 2. Моделирование сборочной единицы
- 3. Моделирование конфигураций трехмерного объекта
- 4. Моделирование изделия из листового материала
- 5. Моделирование сварной детали
- 6. Моделирование литой детали на примере корпуса радиоэлектронного устройства
- 7. Моделирование радиоэлектронного компонента на примере микросхемы

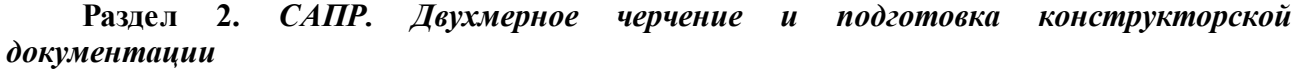

#### **Темы лекций:**

- 1. ЕСКД. Основы двухмерного черчения в САПР
- 2. Особенности создание рабочего чертежа детали в САПР
- 3. Особенности создания сборочного чертежа в САПР

#### **Названия лабораторных работ:**

- 1. Подготовка шаблона документа
- 2. Создание рабочего чертежа детали
- 3. Создание сборочного чертежа детали

#### **Раздел 3. Основы конструирования электронных устройств. Расчеты на прочность**

#### **Темы лекций:**

1. Механические характеристики материалов, используемых в производстве

электронных устройств

- 2. Основы расчетов на растяжение сжатие конструктивного элемента
- 3. Основы расчетов на кручение конструктивного элемента
- 4. Основы расчетов на изгиб конструктивного элемента
- 5. Основы расчетов на прочность конструктивного элемента электронного устройства
- 6. Расчет на прочность методом конечных элементов на базе САПР

#### **Темы практических занятий:**

- 1. Растяжение сжатие конструктивного элемента
- 2. Кручение конструктивного элемента
- 3. Изгиб конструктивного элемента
- 4. Расчет на прочность конструктивного элемента электронного устройства

5. Расчет конструктивного элемента электронного устройства методом конечных элементов на базе САПР

#### **Названия лабораторных работ:**

- 1. Испытания на растяжение стального образца (виртуальная лабораторная работа, 4 часа)
- 2. Испытания на циклическую прочность стального образца (виртуальная лабораторная работа, 4 часа)

#### **Раздел 4. Основы конструирования электронных устройств. Проектирование механических элементов электронных устройств**

#### **Темы лекций:**

- 1. Основы конструирования деталей и узлов электронных устройств
- 2. Соединения элементов электронных устройств
- 3. Передаточные механизмы, используемые в электронных устройствах
- 4. Основы конструирования корпусных элементов электронных устройств

#### **Темы практических занятий:**

- 1. Расчет на прочность неподвижного (сварного) соединения
- 2. Расчет на прочность элементов зубчатого зацепления
- 3. Проектирование корпусного элемента электронного устройства

#### **Темы курсовых проектов**

- 1. Проектирование корпуса блока питания
- 2. Разработка и создание модели корпуса электронного устройства
- 3. Проектирование корпуса для цифрового измерителя температуры

#### **5. Организация самостоятельной работы студентов**

Самостоятельная работа студентов при изучении дисциплины (модуля) предусмотрена в следующих видах и формах:

- Работа с лекционным материалом, поиск и обзор литературы и электронных источников информации по индивидуально заданной проблеме курса;
- Изучение тем, вынесенных на самостоятельную проработку;
- Поиск, анализ, структурирование и презентация информации;
- Перевод текстов с иностранных языков;
- Подготовка к лабораторным работам, к практическим и семинарским занятиям;
- Выполнение курсовой работы или проекта, работа над междисциплинарным проектом;
- Подготовка к оценивающим мероприятиям;

#### **6. Учебно-методическое и информационное обеспечение дисциплины**

#### **6.1. Учебно-методическое обеспечение**

# **Основная литература:**

Евгений Александрович. Автоматизированное проектирование = Computer-Aided Design : учебное пособие [Электронный ресурс] / Е. А. Сикора; Национальный исследовательский Томский политехнический университет (ТПУ), Институт кибернетики (ИК), Кафедра автоматизации и роботизации в машиностроении (АРМ). — 1 компьютерный файл (pdf; 2.3 MB). — Томск: Изд-во ТПУ, 2012. — Заглавие с титульного экрана. — Электронная версия печатной публикации. — Текст на английском языке. — Доступ из корпоративной сети ТПУ. — Системные требования: Adobe Reader.. Схема доступа: <http://www.lib.tpu.ru/fulltext2/m/2013/m123.pdf>. (контент)

2. Алфёрова, Екатерина Александровна. Подготовка электронных документов в CAD. Лабораторный практикум : учебное пособие [Электронный ресурс] / Е. А. Алфёрова; Национальный исследовательский Томский политехнический университет (ТПУ),<br>Юргинский технологический институт (филиал) (ЮТИ), Кафелра технологии Юргинский технологический институт (филиал) (ЮТИ), Кафедра технологии машиностроения (ТМС). — 1 компьютерный файл (pdf; 4.7 MB). — Томск: Изд-во ТПУ, 2013. — Заглавие с титульного экрана. — Электронная версия печатной публикации. — Доступ из корпоративной сети ТПУ. — Системные требования: Adobe Reader. Схема доступа: http://www.lib.tpu.ru/fulltext2/m/2013/m217.pdf . (контент)

3. Сотников, Николай Николаевич. Основы моделирования в SolidWorks : учебное пособие [Электронный ресурс] / Н. Н. Сотников, Д. М. Козарь; Национальный исследовательский Томский политехнический университет (ТПУ), Институт кибернетики (ИК), Кафедра автоматизации и роботизации в машиностроении (АРМ). — 1 компьютерный файл (pdf; 3.6 MB). — Томск: Изд-во ТПУ, 2013. — Заглавие с титульного экрана. — Электронная версия печатной публикации. — Доступ из корпоративной сети<br>ТПУ. — Системные требования: Adobe Reader. Схема лоступа: ТПУ. — Системные требования: Adobe Reader. Схема доступа: <http://www.lib.tpu.ru/fulltext2/m/2013/m253.pdf> . (контент)

4. Астанин В.В. Техническая механика: в четырех книгах. Книга вторая. Сопротивление материалов: учебное пособие. - М.: Машиностроение, 2012. - 160 с. [http://e.lanbook.com/books/element.php?pl1\\_cid=25&pl1\\_id=5800](http://e.lanbook.com/books/element.php?pl1_cid=25&pl1_id=5800)

#### **Дополнительная литература:**

- 1. Гузненков, В. Н.. Autodesk Inventor 2012. Трехмерное моделирование деталей и создание чертежей. [Электронный ресурс] / Гузненков В. Н., Журбенко П. А.. — Москва: ДМК Пресс, 2012. — 120 с.. — Книга из коллекции ДМК Пресс - Информатика.. — ISBN 978-5-94074-873-1. Схема доступа: [http://e.lanbook.com/books/element.php?pl1\\_id=40001](http://e.lanbook.com/books/element.php?pl1_id=40001). (контент)
- 2. Алямовский А.А. SolidWorks Simulation. Как решать практические задачи / А. А. Алямовский. — СПб.: БХВ-Петербург, 2012. — 443 с.: ил. + DVD. — Мастер. — Библиогр.: с. 9. — ISBN 978-5-9775-0763-9.
- 3. Алямовский А.А. SolidWorks Simulation. Инженерный анализ для профессионалов: задачи, методы, рекомендации. – М.: ДМК Пресс, 2015. – 562 с.: ил.
- 4. Малюх, В. Н.Введение в современные САПР : / В. Н. Малюх. Москва: ДМК Пресс, 2010. — 190, [2] с.: ил.: 23 см. — САПР от А до Я. — В надзаг.: Иосифу Григорьевичу Колкеру посвящается. — . — ОГЛАВЛЕНИЕ кликните на URL->. — Библиогр.: с. [191] (14 назв.).. — ISBN 978-5-94074-551 [http://e.lanbook.com/books/element.php?pl1\\_cid=25&pl1\\_id=1314](http://e.lanbook.com/books/element.php?pl1_cid=25&pl1_id=1314)
- 5. Беккер, В. Ф.Технические средства автоматизации. Интерфейсные устройства и микропроцессорные средства : учебное пособие для вузов / В. Ф. Беккер. — 2-е изд.. — Москва: РИОР Инфра-М, 2015. — 152 с.: ил

#### **6.2. Информационное и программное обеспечение**

Internet-ресурсы (в т.ч. в среде LMS MOODLE и др. образовательные и библиотечные ресурсы):

- 1. <http://fsapr2000.ru/> российский интернет-форум пользователей и разработчиков САПР и IT-технологий в проектировании и производстве.
- 2. <http://www.solidworks.ru/> Специализированный сайт компании SolidWorks Russia
- 3. <http://3dtoday.ru/> портал для любителей и профессионалов 3d-печати.<br>4. https://www.lib.tpu.ru/html/irs-and-pdb информационно-справочные
- 4. <https://www.lib.tpu.ru/html/irs-and-pdb> информационно-справочные системы и профессиональные базы данных НТБ.
- 5. <https://stud.lms.tpu.ru/course/view.php?id=1890> Электронный курс «Основы проектирования приборов и систем» на платформе LMS Moodle
- 6. Сайт преподавателя: <http://portal.tpu.ru/SHARED/s/SIMANKINFA>

Лицензионное программное обеспечение (в соответствии с **Перечнем лицензионного программного обеспечения ТПУ)**:

Cisco Webex Meetings; Document Foundation LibreOffice; Google Chrome; Zoom Zoom; Dassault Systemes SOLIDWORKS 2020 Education; Altium Designer 13 (сетевой ресурс)

#### **7. Особые требования к материально-техническому обеспечению дисциплины**

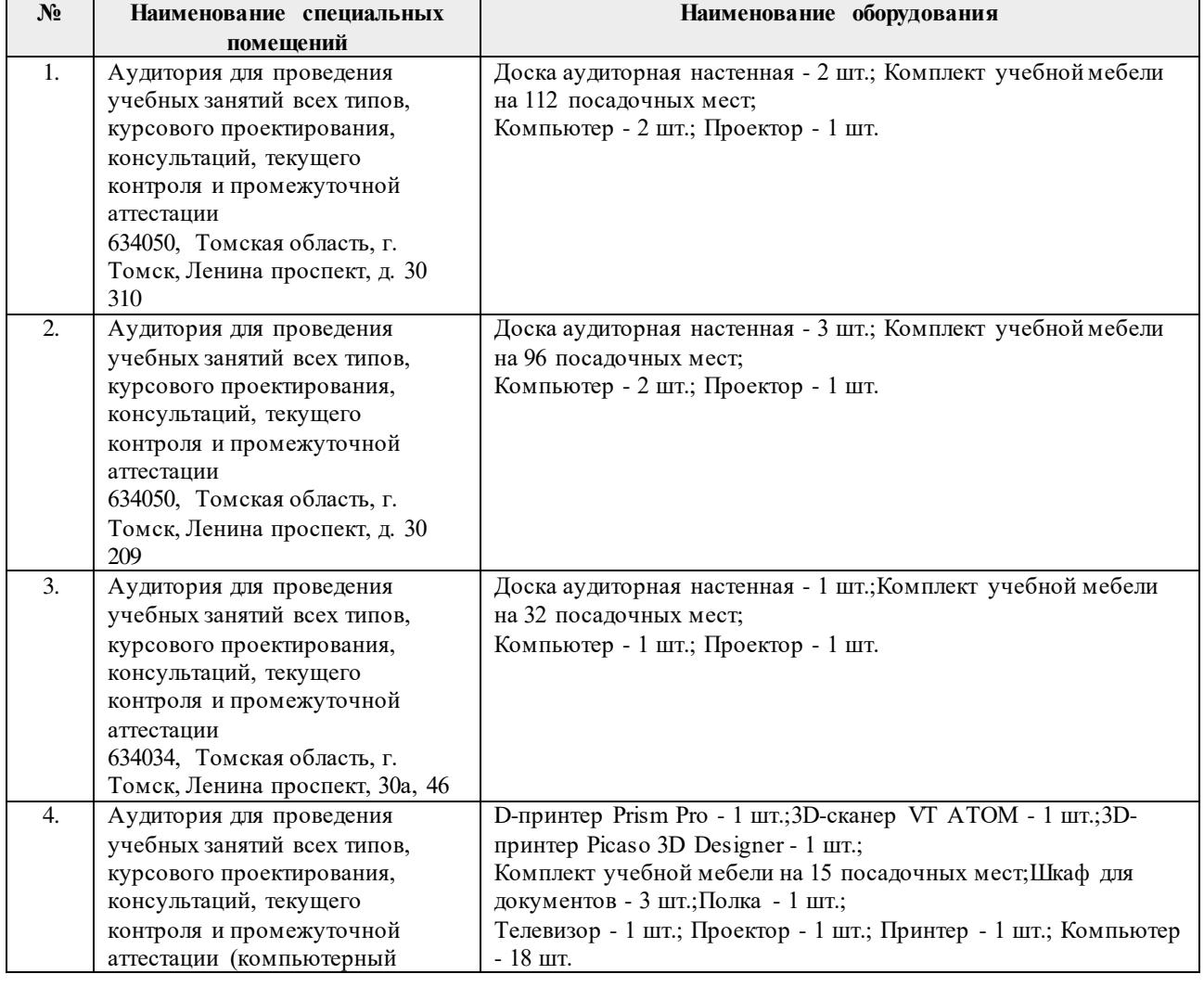

В учебном процессе используется следующее оборудование:

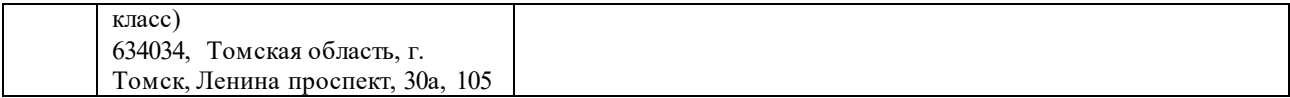

Рабочая программа составлена на основе Общей характеристики образовательной программы по направлению 12.03.04 Биотехнические системы и технологии, специализация Биомедицинская инженерия (приема 2018 г., очная форма обучения).

Разработчик(и):

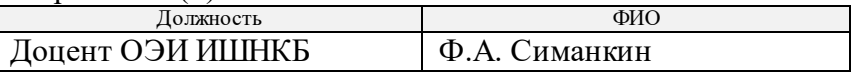

Программа одобрена на заседании Отделения электронной инженерии ИШНКБ (протокол от «07» июня 2018 г. № 6).

Зав. кафедрой – руководитель отделения на правах кафедры, к.т.н.  $\overline{C}$  П.Ф. Баранов

подпись

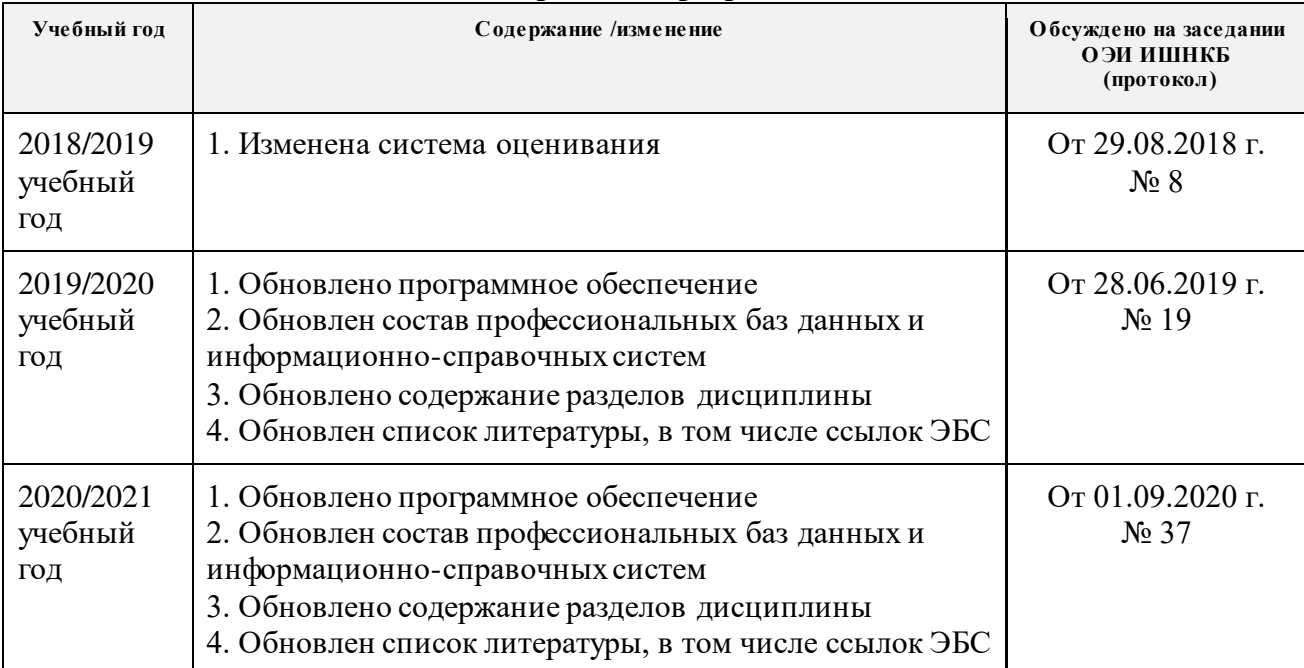

## **Лист изменений рабочей программы дисциплины:**